REGIONALISATION AGRICOLE ET ANALYSE DES DONNEES UN EXEMPLE D'APPLICATION : CONDITIONS PHYSIQUES ET POTENTIALITES DE LA SIERRA EPUATORIENNE

Marie-Madeleine THOMASSIN, géographe Departement H, U.R. 801

Apres avoir defini et situé l'objet de l'etude (1) et presente briévement les sources, nous decrivons succintement au paragraphe 1 les donnees : breve enumeration illustrée par la legende graphique incluse avec indication du codage adopte en vue de constituer le tableau destine A l'analyse. Au paragraphe 2, l'exploitation des resultats de l'analyse factorielle des correspondances (A.F.C) donne lieu à la définition des variables synthétiques, d'après lesquelles on a procédé à la classification des paroisses (classification ascendante hlerarchique : C.A.H.). L'interprétation conjointe A.F.C.-C.A.H. grâce au programme auxiliaire FACOR rend possible une typologie de paroisses déterminant des zones homogènes, présentant des traits caractéristiques prédominants. La transcription graphique de ces reeultats fait l'objet du paragraphe 3 : le deploiement du squelette taxinomique sur l'espace des couleurs disponible a permis d'arreter la legende de la carte - ceci par l'utilisation de l'arbre de longueur minima (A.L.M.). Jointe en<br>hors-texte, cette carte illustre l'application de l'infographie aux resultats obtenus par l'analyse des données.

# OBJET ET CADRE DE L'ETUDE

L'étude des conditions physiques et des potentialités de la Sierr equatorienne constitue une partie de l'etude, plus generale, de la régionalisation agricole de cette contrée. Travail qui fut entrepris dans le but de comparer les résultats que nous obtiendrions à partir d'analyses factorielles et de classifications automatiques A ceux issus des traitements graphiques par matrices ordonnables de J. BERTIN, méthode qui fut employée sur le terrain en vue de procéder à la délimitation de zones homogènes, appelées ZAPI(Zones Agricoles pour la Programmation Integree), A la fois dans la Costa et dans la Sierra. C'est apres amenagement des resultats theoriques, issus de l'exploitation directe des matrices ordonnables, auquel aboutirent les discussions entre responsables et techniciens sur le terrain qu'intervint le découpage en zones homogènes, chaque zone étant individualisée par un (ou des) trait(s) caractéristique(s) ou un (ou des) problème(s) prédominant(s).

Cette organisation de l'espace s'est appuyee sur les inventaires et études menés depuis 1975 par l'équipe ORSTOM au sein du Ministère de l'Agriculture et de 1'Elevage (H.A.G. 1. Les resultats de cette délimitation ont fait l'objet d'un ouvrage (2) où les données afferentes A chaque ZAPI sont consignées dans un tableau croisant la totalité des paroisses qui la constituent avec les descripteurs retenus, au nombre de 48. Cartographiquement, les résultats se traduisent par deux séries de cartes à 1/750 000 pour la Costa et la Sierra. Carte 1 : résultats theoriques, issus directement des traitements graphiques - Carte 2 : division en ZAPI, implantee sur le terrain. Outre les limites administratives usuelles, l'infrastructure du M.A.G. et l'indication des aires depeuplees (moins de 2 habitants/km2) y figurent. Bien que la zonation fût plus homogène dans la Costa que dans la Sierra, nous avons retenu cette dernière comme champ d'étude, par goût, mais aussi parce que les donneee y etaient plus completes.

L'Equateur, en effet, présente trois milieux geographiques distincts : d'ouest en est, la Costa qui s'etend entre le Pacifique et les Andes, la Sierra et l'oriente ou Amazonie.

La Sierra, équivalent de montagne au sens large, comporte les deux cordilléres andines, occidentale et orientale, orientees nord-sud. Entre ces cordilléres, le couloir interandin, que compartimentent en bassins. des horsts transversaux ou nudos.

#### 1 - DES DONNEES AU TABLEAU DE CORRESPONDANCE

#### 1.1. LES DONNEES

1.1.1. Presentation des donnees initiales

1.1.1.1. Le tableau initial des données

Les ZAPI de la Sierra regroupent 348 paroisses. A chaque paroisse pour chacun des 48 descripteurs est attribuée en principe une note variant de 0 à 10. Les données sont déjà codées.Nous n'avons pas disposé de donnees brutes.

A propos du tableau initial des données que constitue l'ensemble de ces paroisses croisees avec la totalite des variabley, plusieurs remarques sont à formuler au sujet de:

- la liste des paroisses: quinze d'entre elles, scindées en deux, ont été réunies, la moyenne de leur notes effectuée en vue d'une double ponderation.

- la liste des variables: elle regroupe 26 critéres lnteressant le milieu physique et ses potentialités; Y, l'utilisation actuelle du sol; les 13 derniers, le niveau socio-économique.

- l'importance des lacunes que represente la notation.

En ce qui concerne le milieu physique, 51 paroisses ont des donnees incomplétes (absence des etudes de sol); la densité de population de ces circonscriptions est inférieure à 40 habitants/Km2. A propos de

l'utilisation du sol, 55 paroisses présentent une notation comportant des lacunes (non achèvement des études d'utilisation du sol, absence de photos aériennes), pour les nouvelles paroisses affectées par le manque de données, la densité de la population est inférieure au meme seuil. Ce n'est que pour les critères socio-économique que les lacunes revetent une forme ponctuelle (une ou tout au plus deux variables manquent ( 5 paroisses seulement dans ce cas). Au total, 42 paroisses sont affectées par le manque de données. De sorte que seules 238 paroisses présentent des données complètes sur les 348 inventoriées.

1.1.1.2 Les données cartographiques

Les cartes mentionnées ci-dessus, relatives à la Sierra ont servi de fond de carte. Les contours des paroisses y ont été relevés puisque c'est au niveau de cette circonscription administrative -la plus petite- que la collecte des données a été effectuée. Précisions que les données cartographiques ont parfois posé problème. Le fait de délimiter les paroisses et/ou d'en positionner le chef-lieu -c'est-à-dire de les indentifier - a soulevé des difficultés notamment dans la zone des bassins, vu l'exiguité de leur territoire. Après avoir fait la synthèse des données cartographiques, ajusté les tracés, nous avons fait procéder au CEDIG (3) à leur vérification.

1.1.2. Codage des paroisses et numérisation des contours

Les paroisses non concernées par l'étude on reçu un identificateur à 4 chiffres. De meme, les communes urbaines de Quito et d'Ambato, ainsi que les paroisses rurales pour lesquelles nous ne disposions pas d'information.

Quant au 348 autres paroisses rurales dont l'information est complète ou partielle, leur identificateur comprend toujours 3 chiffres -de 001 à 363 - car le fichier comporte des imperfections qui eussent du etre corrigées lors de la saisie des données. Elles se trouvent retranscrites sur le fond de carte, mais ceci ne constitue pas une gene considérable. La numérotation croit du nord au sud, puis remonte à l'ouest et ensuite à l'est, reproduisant l'ordonnancement des ZAPI.

Afin de pouvoir réaliser les sorties graphiques, il fut procédé à la numérisation des contours par le Service des Application Nouvelles (S.A.N.) de l'institut Géographique National (I.G.N.). La méthode employée, mise au point au Département de Cartographie Thématique et définie par M. GRELOT, Ingénieur Géographe, "consiste à parcourir le document à numériser au moyen d'un scanneur à balayage. L'image est décrite selon une grille régulière caractérisée par les dimensions et sa résolution (nombre de points par millimètre). Dans le cas de la Sierra, les dimensions sont les suivantes : échelle 1/750 000, résolution 8 points par millimètre, hauteur 900 mm, largeur 480 mm.

La hauteur 7 200 lignes est comptée du nord au sud, la largeur 3.840 colonnes est comptée d'ouest en est. Les paroisses sont ensuites numérotées informatiquement tandis que l'on calcule un centroïde pour chacune d'elles. Une codification interactive (2) est opérée pour mettre en relation le numéro affecté automatiquement et le code adopté comme descripteur ou identifiant pour chaque paroisse. On peut alors mettre en oeuvre une représentation cartographique d'un phénomène statistique quelconque, soit en utilisant le fichier issu de la numérisation (représentation zonale), soit en utilisant les coordonnées des centroides calculés (représentation ponctuelle)".

1.1.3 Adjonction de nouvelles variables

Le S.A.N. procéda au calcul de la latitude, de la longitude des paroisses ainsi que de leur superficie. Nous pensions que ces éléments d'information nous seraient utiles dans l'interprétation de nos résultats.

Le point d'origine du balayege se situe au nord-ouest de la Sierra. Pour coder ces variables conformément au codage existant, compte-tenu du champ de notre étude, nous primes pour pas, pour la latitude 840 lignes, soit 0° 42' 34" et pour longitude 345 colonnes, soit 0° 17' 29". Les notes attribuées s'échelonnent de 2 en 2, de 0 à 10.

L'attribution de la note en fonction des paliers fut faite automatiquement. Outre lea amorces du carroyage de la projection transverse de Nercator, c'est à partir de ces données qu'a été réalisé l'habillage de nos certes.

Quant à la superficie des paroisses, le point unité représente 8.789 m2. De la, les paliers codés - toujours selon le découpage systématique usité, avec leur équivalence en km2. Certains paliers ont été regroupés par la suite.

Ainsi, l'information thématique a été répartie en 3 blocs comprenant : 1) les vingt six variables décrivant le milieu physique et ses potentielitéa ;

2) les neuf relatives aux dominantes culturales et à l'élevage ;

3) les treize dernières ayant trait aux critères socio-économiques (structure agraire, caractéristiques démographiques, équipements et communications). Elle a été ensuite traitée dans son ensemble, formant le bloc d'ensemble, après que les résultats de chacun des blocs précédents aient été validés. A chaque bloc correspond une carte.

Le présent article ne retient que le premier thème. Dans les pages qui suivent, nous avons dû nous limiter à l'essentiel (5) tant du point de vue de l'exposé des méthodes, de leur application, que de leur interprétation, de façon à assurer l'intelligibilité des résultats et la lisibilité de la carte qui les visualise.

1.1.4. Description de l'ensemble des variables

Elles ont été numérotées de 1 à 26 (cf. légende graphique).

1.1.4.1. Les données climatiques et hydrologiques

Elles correspondent aux neuf premières variables, valeurs reellea ou indices (6).

1) Pluviométrie : valeur moyenne annuelle sur 10 ans (1964-1973).

2) Nombre de noie écologiquement secs : dans la Sierra, les valeurs du deficit hydrique climatique (7) sont relativement faibles, vu les basses températures enregistrées, comparées à celles de la Costa. Toutefois, dans certaines zones du couloir interandin, le nombre de mois écologiquement secs peut être supérieur à 9 et le déficit, plus eleve, est maximal entre les mois de Juin et Septembre (vallee du Chota, zones des bassins).

3) Necessite d'irriguer : dana la Sierra, lorsque le deficit hydrique climatique annuel cuaule (D egal somme dea deficits hydriquea menauela résultant de l'application de la formule de Thornthwaite) - est inférieur a 50 mm, l'irrigation n'est pas nécessaire. Entre 50 et 100 mm, elle s'avère facultative, utile et complémentaire entre 100 et 150 mm. Si D depaaae 150 mm, elle devient alors neceaaaire et est indispensable, si D ae aitue au-deasua de SO0 mm.

4) Hodules spécifiques : C'est le debit moyen annuel d'ecoulement par unité de superficie par chaque bassin versant unitaire considéré. La période de référence est la même que pour la pluviométrie.

Dans la Sierra, la distribution spatiale des modules annuels est très contrastée : modules très faibles (moins de 10/1/s/km2) à très importants (plus de 50/1/s/km2) dans des bassins limitrophes. D'une façon générale, elle rend compte dea grandes variations pluvioaetriques .<br>observées.

5,6) Valeurs des débits spécifiques d'étiage absolu : DCC30et DCC1

5 DCC30 : débit minimum constaté durant 30 jours consécutifs de l'année moyenne. Dans la Sierra, il peut varier de 2 à plus de 25 l/s/km2 à moins de 30 km de distance.

6) DCCl : minimum d'ecoulement durant 1 jour au coura d'une annee. La repartition saisonniére des minina est complexe dans la Sierra. Les debits les plus faibles se situent en Juillet, Août et Septembre, selon que les régimes pluviométriques sont soumis aux masses d'air en provenance du Pacifique et en Decembre, lorsqu'ils dependent de celles en provenance de l'Oriente ; ces deux zones d'influence se jouxtant.

71 Irregularite interannuelle : ce coefficient d'irregularite dea modules est egal au rapport

K  $\sum$  module spécifique de fréquence décennale en année humide<br>-' module spécifique de fréquence décennale en année sèche

Il fait apparastre lea riaquea de aechereaae et permet de rendre compte de la variabilite dea module8 - le coefficient croit loraque le module specifique decroit -.

La repartition saisonniére des minima eat complexe dans la Sierra : dans les zones centrales du couloir interandin, les débits les plus faibles se situent en Juillet, Août et Septembre. Dans d'autres secteurs, peu éloignés des précédents, les minima surviennent en Décembre.

Bien qu'inparfaitement, il fait apparaitre les riaquea de aechereaae. Il permet de rendre compte de la variabilite dea aodulea.

8) Irréqularité saisonnière : le régime est réqulier lorsque Ke, égal à DCC30/module, est élevé. Dans le couloir interandin, Ke n'apparaît pas très significatif (regimes de transition).

9) Eaux souterraines : les disponibilités en eaux souterraines permettraient d'approvisionner les populations et de satisfaire aux besoins agro-pastoraux. Mais elles sont peu utilisées en fait, en partie pour des raisons économiques.

1.1.4.2. Le "climat du sol"

Il intéresse les variables suivantes numérotées de 10 à 16, exprimant en pourcent, par rapport à la superficie totale utilisable de la paroisse, la proportion des superficies en sol classées d'après la préponderance de leur régime hydrique ou thermique.

Les variables 10, 11, 12 indiquent la proportion des superficies en "sols arides" (XSZA), en "sols secs" (XSZS) ou en "sols humides" (%SZH), où le degré de sécheresse écologique qui se traduit par le flétrissement des végétaux, est atteint respectivement plus de 9 mois, entre 3 et 9 mois ou moinsde 3 mois par an.

Les variables répertoriées de 13 à 16 sont classées en fonction du régime thermique du sol : proportion des zones 00 la temperature du sol est inférieure à 10° : "sols isofrigides" (13), comprise entre 10 et 13° : "sols isomésiques" (14), se situant entre 13 et 22° : "sol: isothermiques (15), supérieure à 22° : "sols isohyperthermiques" (16).

1.1.4.3. L'utilisation du sol, compte-tenu de la pente

Elle est évaluée par rapport à la superficie totale de la paroisse, et décrite par les variables 17, 18 et 19. La première indique la propor tion de superficie utilisable : pente inférieure à 70 %. La seconde désigne les possibilités de mécanisation (pentes inférieures à 25 %), les zones irrigables et mécanisables (19) se définissant par rapport à la qualité des sols, la faiblesse des pentes (0 à 12 %) et les ressources en eau potentielles.

1.1.4.4. Les contraintes des facteurs morpho-pédologiques sur le développement agricole.

Les huit dernières variables ont trait aux facteurs limitants dans la Sierra. L'importance de leur extension est évaluée par rapport à la superficie totale utilisable. 20 et 21 ont trait à l'érosion : parts des zones menacées d'érosion - sols fragiles (20) et des zones déjà ArodAes ou en cours d'kosion - sols dont l'horizon utilisable et de bonne structure est en train de partir (21). Les déficiences chimique du sol sont un obstacle à sa fertilité (22). Le mauvais drainage des superficies utilisables est un facteur peu limitant dans la Sierra  $(23)$ .

# LÉGENDE DES PLANS GRAPHIQUES

Variables principales du Bloc 1 Conditions physiques - Potentialités

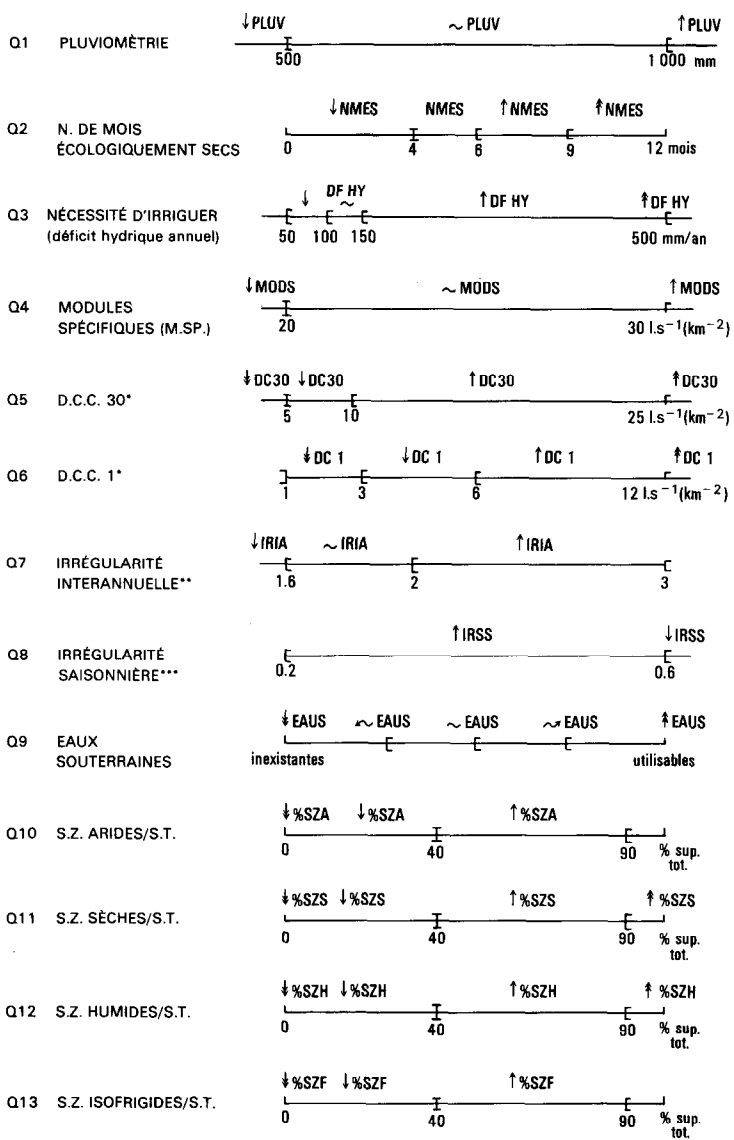

\* – Valeurs des débits spécifiques d'étiage absolus :<br>sur 30 jours consécutifs de l'année moyenne (Q5), sur une journée (Q6)<br>\*\* – (Ke) — (IA.S.P. de fréquence décennale en année humide/M.S.P. de fréquence décennale en anné

# LÉGENDE DES PLANS GRAPHIQUES (suite)

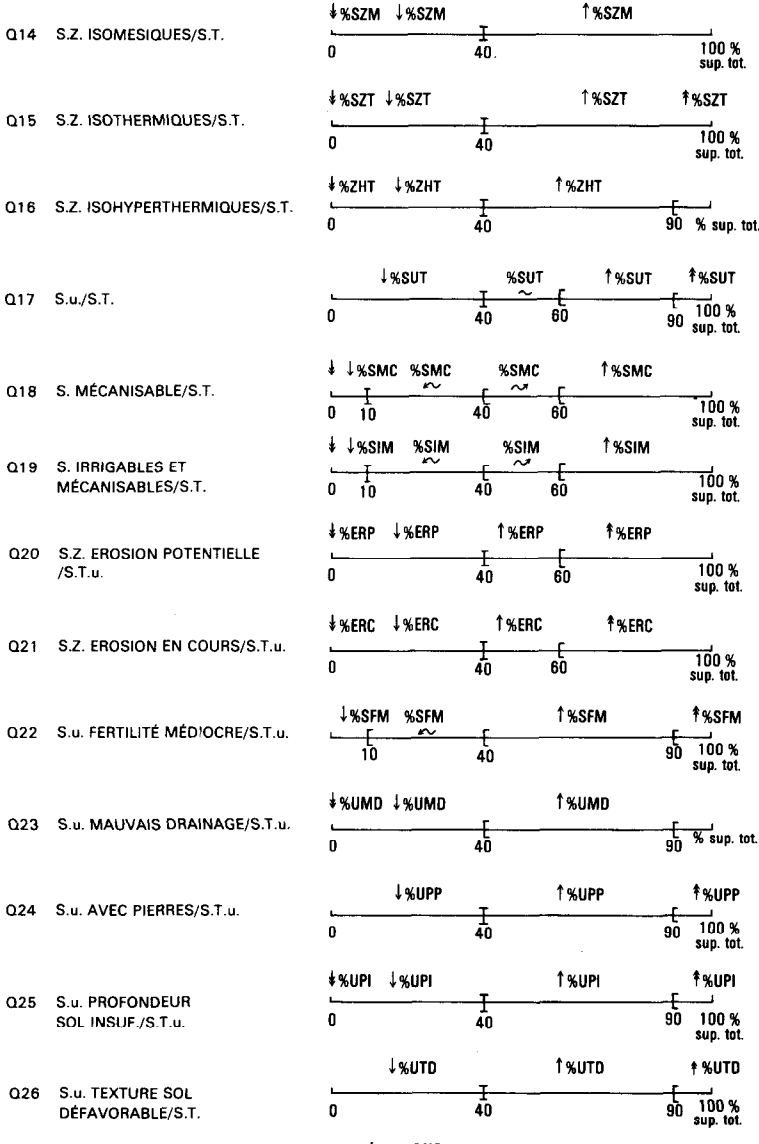

# **ABRÉVIATIONS**

N. = nombre<br>S. = superficie<br>Z. = zones

 $\sim$   $\sim$ 

S.T. = superficie totale<br>S.u. = superficie utilisable<br>S.T.u. = superficie totale utilisable

La présence de pierres ou de rochers (coulées de "lahar") ajoute aux difficultes de la mise en valeur agricole (24). Autre obstacle : l'insuffisance de profondeur du sol (présence de croûte : cangahua) : 10 à 40 centimètres selon la nature de la roche mère (25). Enfin la texture du sol intervient : sableuse et surtout argileuse très répandue (26).

### 1.2. CONSTRUCTION DU TABLEAU DE CORRESPONDANCE

1.2.1. Codage des variables initiales.

Pour le geographe qui veut faire une typologie des paroisses - ce qui va se traduire par des zonages - ces variables bien que resultant pour la plupart de mesures, ont valeur qualitative. Ce qui importe etant donné une paroisse i et une variable j, c'est de savoir à quel degré la paroisse i possède la qualité k (i, j) afférente à la variable j. La note attribuée, de 0 à 10, traduit l'intensité du phénomène considéré. Pour certaines d'entre elles caractérisant les facteurs morpho-pédologiques - érosion exceptée - (22 à 26) la notation varie à l'inver de la variable (ex. : 24, moins le sol a de pierres, plus la note s'approche de 10).

Finalement, nous ne retiendrons pour constituer notre tableau de donnees initiales que les 238 paroisses presentant des donnees completes. Ce tableau comporte 238 individus principaux (une paroisse par ligne) croisée avec 26 variables principales (une par colonne), c'est le tableau principal. On lui adjoindra d'autres eléments en supplémentaires : en colonnes, modalités issues des trois nouvelles variables (latitude, longitude et superficie des paroisses) ; en lignes, 42 paroisses comportant des donnees incompletes.

#### 1.2.2. Critique des donnees

Le tableau presente-t-il les qualites de pertinence, d'homogeneïte et d'exhaustivité, que requiert un tableau de données pour être soumis à l'analyse ? Le probléme a un sens : determiner des zones homogenes en vue d'une regionalisation agricole pour promouvoir le developpement. L'homogeneité de nature : les variables ont trait au milieu physique, l'homogeneite de format est assuree par la notation. Quant a l'exhaustivite, c'est une exigence que l'on ne peut avoir dans un tel sujet.

#### 1.2.3. Codage du tableau des donnees

Il a été réalisé en disjonctif complet (8) assimilable à un tableau de repenses a un questionnaire, chaque variable representant une question et chaque paroisse, le sujet qui y répond. Sur ce tableau, à une question correspond un identificateur alphanumérique à 4 caractères. Q rappelle qu'il s'agit d'une question, les deux premiers chiffres qui suivent indiquent de quelle variable il s'agit (9), le dernier en précise la modalité. Au niveau du codage des modalités, le 1 représent la note 10 : exemple 9111, la variable 11 a reçu la valeur de 10.

Précisons toutefois que nous avons dû procéder au regroupement de certaines modalités et à leur recodage, la finesse de notatic résultant de 11 paliers retenus ne correspondant pas toujours à des différences pertinentes.

Si dans le plan 1,2, le tracé des variables rejoignant successivemen chaque modalitb revet une forme parabolique, c'est parce que nous avons fondu certaines des modalités initiales en se référant à la réalité géographique, éliminant ainsi des subdivisions contingentes, se manifestant sur les plans de la première analyse par une distribution irrégulière de points. Il concrétise le nouvel ensemble J de notre analyse. On en retrouve le contenu sur la légende graphique.

# 1.2.4. Le tableau analyse

Le tableau principal du bloc 1 croise 238 paroisses avec 95 modalités issues des 26 variables.

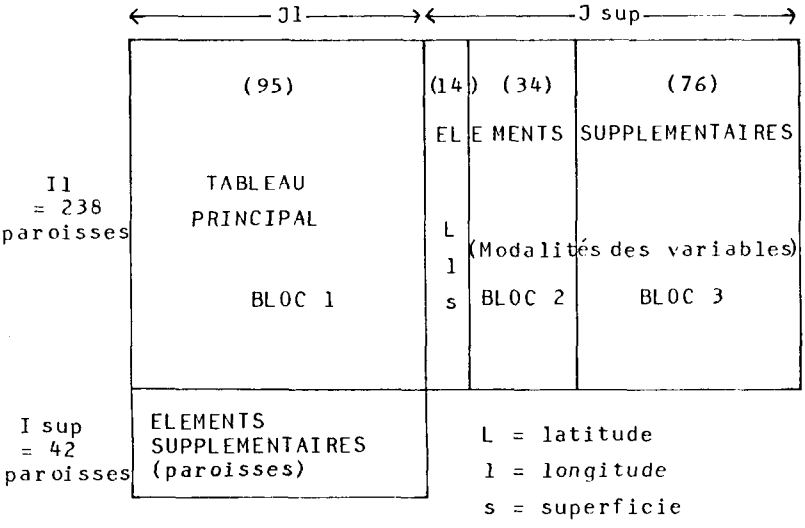

A ce tableau ont été rajoutées en colonnes supplémentaires (Jsup), les 14 modalités (coordonnées géographiques, surface) ainsi que les modalités des blocs 2 et 3 ; en lignes supplémentaires on a adjoint (Isup) les 42 paroissee, dont 7 d'entre elles comportent des lacunes dans le bloc 1.

Lorsqu'à une paroisse, des données manquent, l'ordinateur comble les trous par des zéros. De là, l'importance au niveau des représentations cartographiques d'etablir la distinction entre paroisses ayant dans le bloc etudié toutes ses donnees complétes ou non.

Afin de situer chacune de ces 42 paroisses par rapport à Jsup et à J1 on a procedé aux sorties graphiques de ces cléments où, sur les axes factoriels (issus du tableau principal Il x Jl) ces 42 points ainsi que l'ensemble des J variables principales et l'ensemble des Jsup ont ete projetées. Representation simultanée figurant l'environnement des paroisses supplementaires qui permet de verifier les resultats de leur classification.

## 2 - EXPLOITATION DES LISTAGES ET INTERPRETATION DES RESULTATS

2.1. L'A.F.C.

2.1.1. Exploitation des listages

Les axes factoriels à interpréter d'après l'examen de l'histogramme des valeurs propres, sont de toute évidence les axes 1, 2 puis 3, 4. Les axes 5 et 6 interviennent pour renforcer certaines nuances constatees chez les premieres dans la caractérisation des classes.

Paroisses et variables font l'objet de plans graphiques séparés vu le nombre important de points representés.

. La présentation des plans de paroisses…et leur habillage sont commentes dans le cadre des résultats de la C.A.H. puisque notre objectif est de regrouper ces paroisses en zones, dans l'optique du developpement agricole. Quant a celle des plans de variables, les modalités sont étiquetées sous une forme abrégée de leur nom, ou sous un ensemble d'initiales des termes qui le composent. Chaque sigle est precede d'un signe traduisant quantitativement l'importance de la modalite. La legende graphique permet au lecteur d'identifier et de quantifier toute modalité. En outre, dans l'ordre croissant (ou decroissant), il peut suivre le trace d'une variable en forme de croissant parabolique sur le plan 1, 2, ce qui indique que le facteur 2 est lie au facteur 1 par l'effet Guttman, - le facteur 2 est une fonction du second degré du facteur 1.

. Des tableaux d'analyse pour chaque facteur significatif ont été élaborés à partir de la recherche des plus fortes contributions COR $_{\mathsf{Q}}$  et CTR des modalités. Ils figurent in extenso dans la thèse.

# TABLEAU DES DEFINITIONS DES FACTEURS DU BLOC 1

F1 < 0 : Disponibilités en eau abondantes et régulières.

Fl > 0 : Disponibilités en eau réduites et irrégulières, déficience à laquelle l'apport des eaux souterraines pourrait constituer un apport.

2.1.2. Definition des axes factoriels

Le tableau de definitions des axes factoriels (cf. ci-avant) et de chacune de leurs parties, positive et negative, consigne les resultats de cette exploitation. Rappelons que les axes sur lesquels se projettent le nuage des paroisses et celui des variables se correspondent. La représentation, en effet, aurait pu être simultanée, si le nombre de points n'avait été si important.

2.2. C.A.H., A.F.C. et FACOR

2.2.1. Classes de la C.A.H. et espace des 7 facteurs

L'histogramme des indices de niveau de la hierarchie parcouru de bas en haut fait apparaitre une cassure dans le mode de croissance entre les noeuds 467 et 468. La coupure horizontale tracee sur l'arbre meme entre ces deux noeuds definit par les branches verticales qu'elle coupe la partition retenue, à savoir les classes 457, 440, 463, 466, 452, 467, 448, 461 et 465. Plus les classes se trouvent bas dans la hiérarchie, plus elles sont homogénes. Par exemple : 440 et 452 se traduisent sur la carte par des zonages compacts caracterisant des entites geographiques : bassin d'Ibarra et vallees des Rios Chota, Ambi et Hira, et bassin de Cuenca.

L'ensemble des elements que rassemble chaque classe regroupe naturellement au total 238 paroisses.

. Classification des elements aupplementaires.

Nous en avons propose une. Parmi les distances euclidiennes qui relient un élement aupplementaire a chacune des 9 centres, nous avons retenu la plus petite qui détermine par sa proximité l'appartenance de l'élément A la classe.

Méthode fiable quant aux resultats lorsque les donnees decrivant cet element sont complètes. Ils se trouvent verifies sur les plans relatifs aux éléments supplémentaires. De là, l'expression graphique différenciée sur nos cartes : aplat pour représenter les éléments principaux, lignes pour deaigner les elements supplementaires aux donnees complètes, tiretés pour figurer ces éléments lorsque leur données sont incompletea.

La liste des données initiales regroupées par classe et rangées dans l'ordre d'agregation figure in extenso dans la these ainsi que la liste relative aux paroisses mises en elements supplementaires.

a) Exploitation du premier tableau du listage du FACOR :

La lecture des COR $\alpha$  du centre de la classe (n), relatifs aux 7 axes factoriels indique suivant quel axe ce centre s'ecarte de l'origine et le signe de  $F_{\alpha}$  (n), - sa coordonnée sur l'axe - précise sur quelle partie, negative ou positive de cet axe, il se projette.

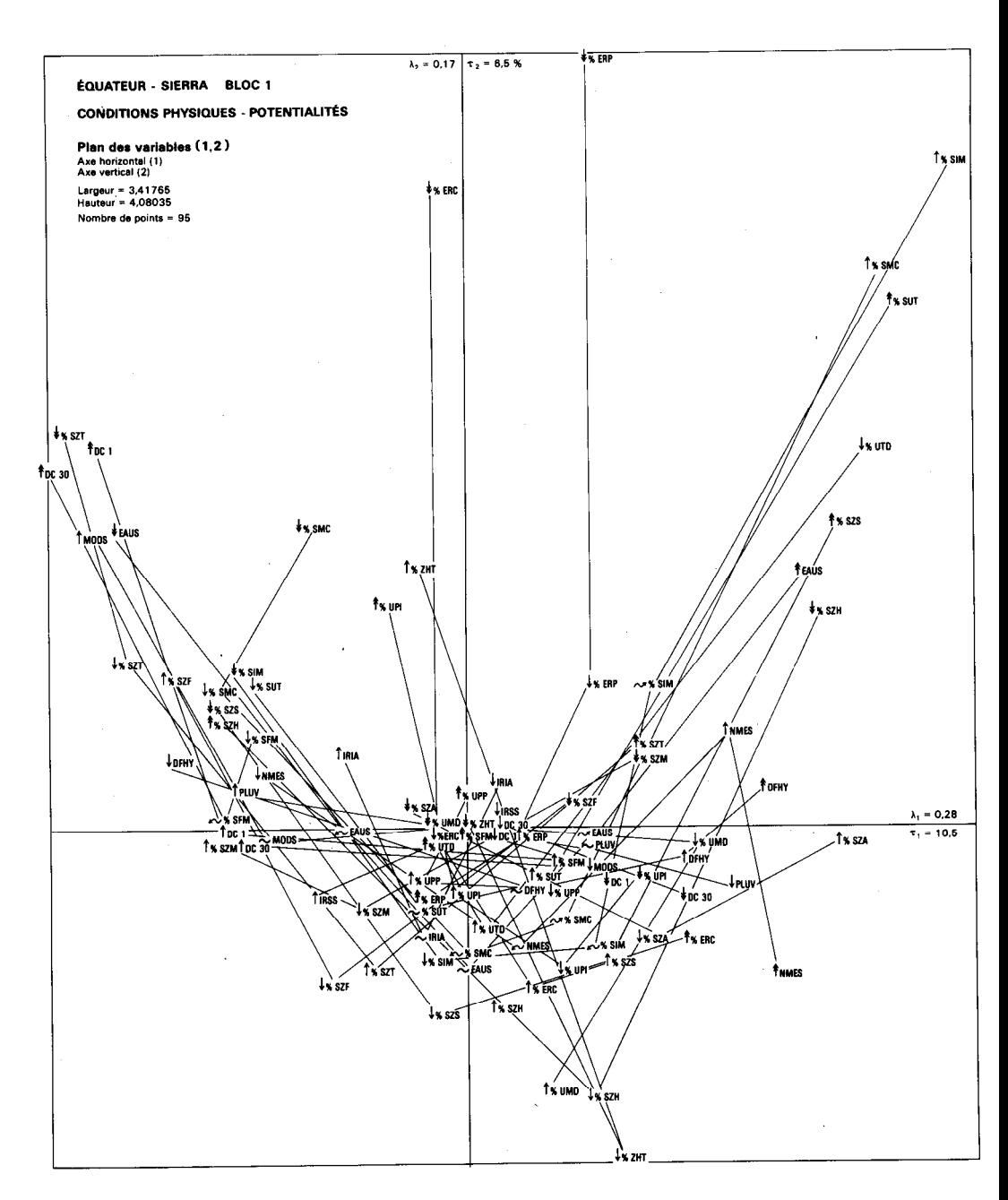

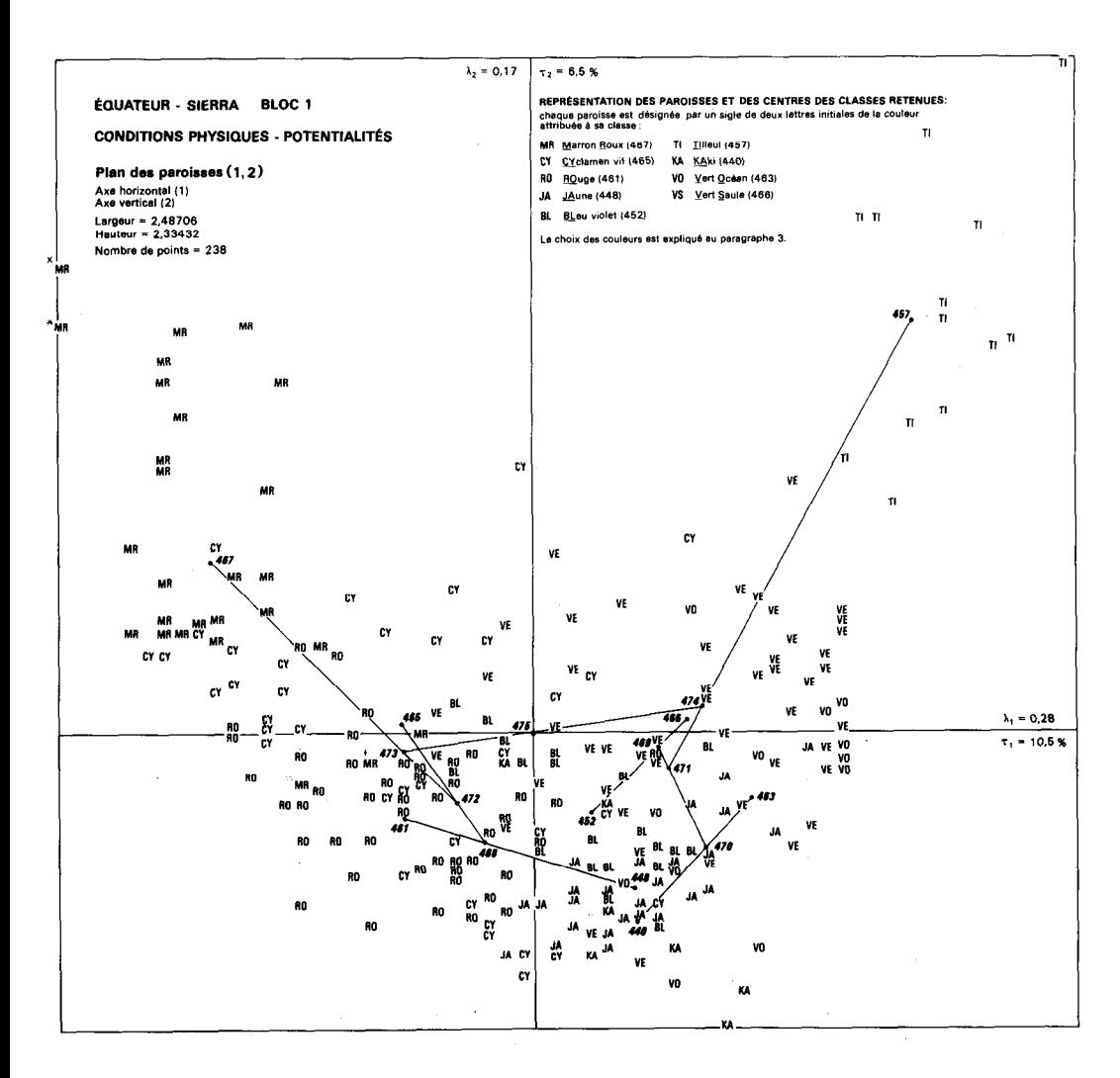

L'exploitation de ce premier tableau permet la caracterisation des classes.

 $467 : 1, 646 : 2, 223 (QLT) = .869$  $(1, 2)$ 466 : 1, 732 (QLT = .732)  $(1)$  $(10) +$ 465 : 5 , 438 ; 1 , 338 l 463 : 1 , 245 ; 4 , 274 ; 6 , 304 + + 461 : 3 , 267 ; 1 , 374 ; 4 , 187  $\cdot$  the transfer  $\cdot$ 457 : 1, 426 ; 2, 460 (QLT = .886) (1,2) + 452 : 3 , 752 ; 4 , 149 (QLT = ,901) (3.4) + 448 : 3 , 460 ; 2 , 316

c

440 : 4 , 452 ; 2 , 119

L'ensemble de ces indications, pour une classe, précède le commentaire de ses caractéristiques, en légende. Ci-dessus figure entre parenthèses l'indication de leur qualité de représentation sur les plans désignés.

b) Explication des classes par les facteurs

Le cadre statistique de notre etude est la paroisse, unite adminiatrative avec tout ce que cela comporte de généralisation. Une paroisse, peut en effet, - et ce phénomène est fréquent dans la Sierra - appartenir à plusieurs milieux géographiques (11). Un seul a prévalu puisqu'une seule teinte recouvre la paroisse. Le commentaire tente de reintroduire la diversite geographique. Le retour aux donneee permet au lecteur de saisir d'un seul coup d 'oeil, constantes et variations a l'interieur de chaque classe, de confirmer l'interpretation de leurs caracteristiques a partir de leurs traits communs, mais aussi d'etablir des nuances entre paroisses d'une meme classe.

Comment expliquer la caracterisation des classes par rapport aux facteurs ? (cf. plana 1,2 des paroisses et des variables).

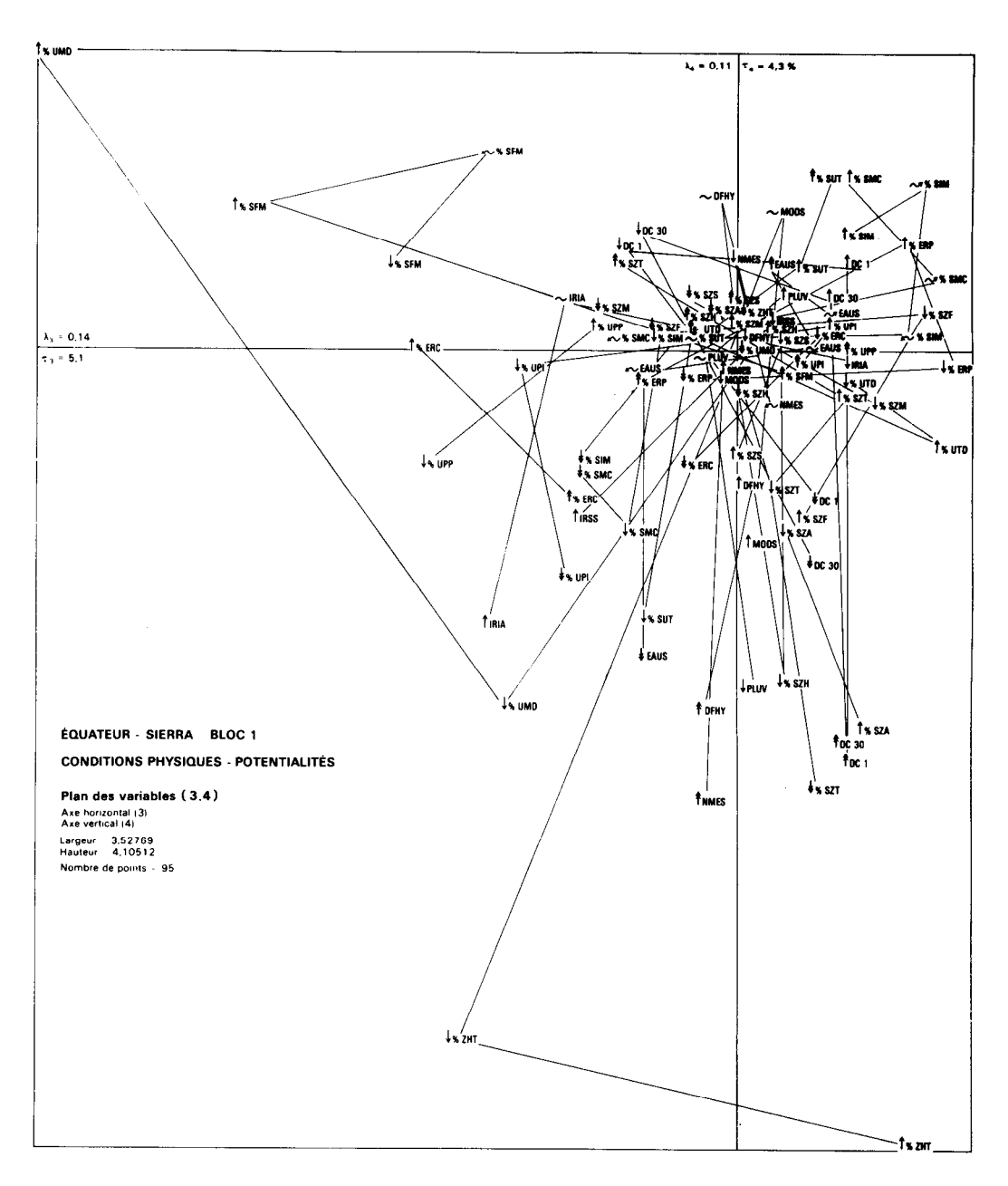

 $\sim$   $\mu$ 

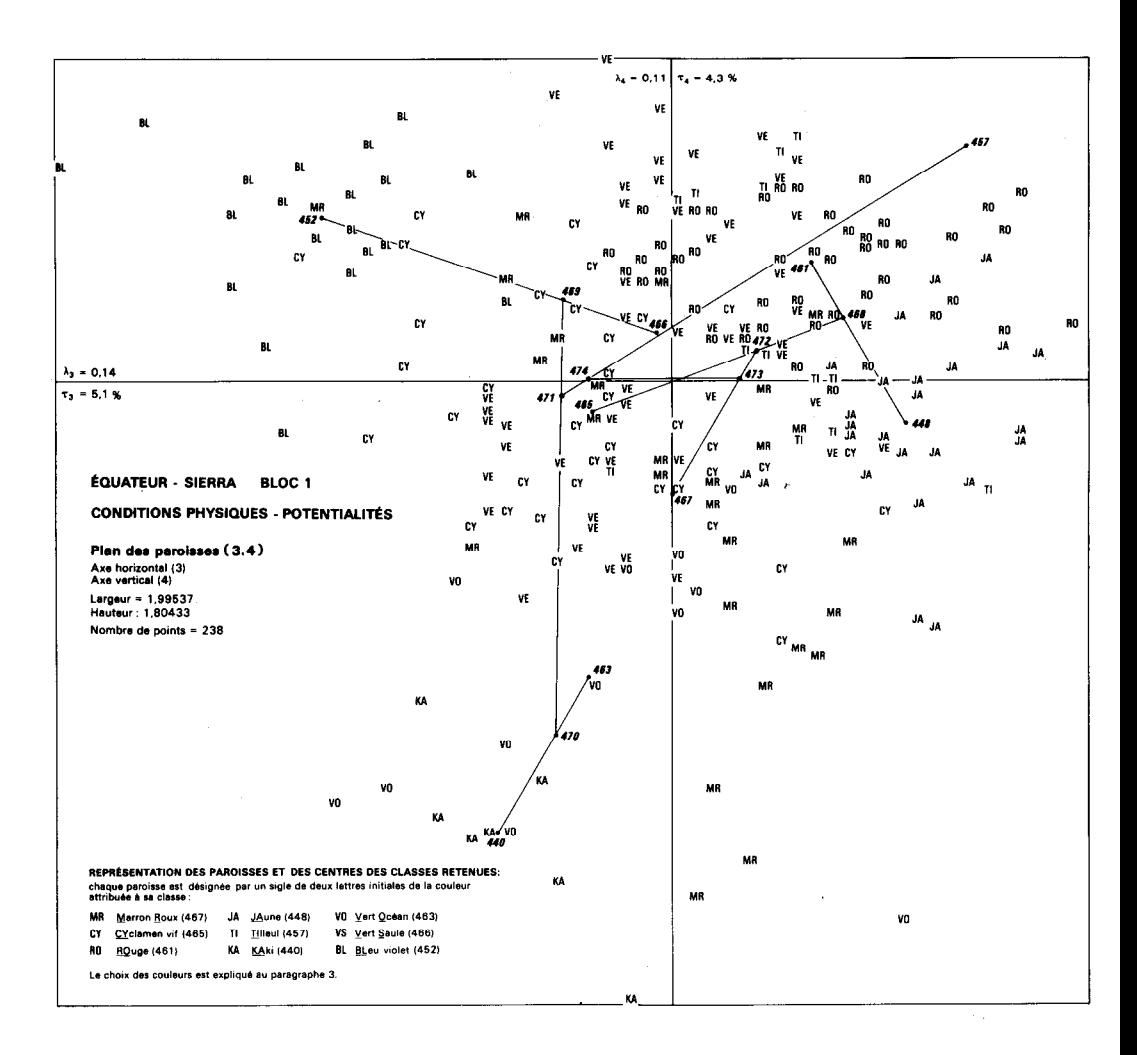

Prenons l'exemple de la classe 467. classe n° 467 : 1., 646 ; 2, 233 Les caractéristiques dues aux variables les plus constitutives de F1 <  $0$ sont prononcees, celles de F2 > 0 sont attenuées relativement. Pour F1 < 0 : disponibilités en eau abondantes et régulières (précipitations et rios). L'écart entre le profil de la classe 467 et le profil moyen se fait en effet dans la direction de Fl < 0, qui explique bien cette classe. Pour F2 > 0 : pente diminuant progressivement au fur et à mesure qu'on s'elcigne du centre de gravite du nuage, origine des axes. La classe 467 se disperse le long de cet axe. La qualite de representation de la classe 467 se disperse le long de cet axe. La qualite de representation de la classe 467 est excellente sur le plan 1,2 :  $COR + COR = 869$ 1 2 milliemes. Apres avoir localise sur le plan 1,2 les variables les plus contributives des axes caractérisant la classe 467, procédons à la confrontation de ce plan et de celui des paroisses. Le retour aux données permet de vérifier le bien-fondé des caractéristiques attribuées. Les paroisses les plus excentriques sur Fl < 0 et F2 > 0 sont celles dont le COR et le COR est élevé et pour lesquelles F1 < 0 et F2 > 0 1 2 sont relativement importants. Ce sont les paroisses 345 et 183 : Ulba et El Triunfo. El Triunfo : F1 <  $0 = -1172$ , COR = 154 ; F2 >  $0 = +$ 1 973. COR =106 2 Ulba : F1 < 0 = - 1146, COR = 230 ; F2 > 0 = + 1108, COR = 216.  $1$  2 Elles appartiennent à la vallée de communication relativement humide du Rio Pastaza, par laquelle les vents charges d'humidite en provenance d'Amazonie penetrent dans la Sierra. El Triunfo se situe legérement en retrait dans la vallée affluente du Rio Muyu. Paroisses arrosées, de fonds de vallees, d'ou leur position marginale sur les deux axes précites. Considerons la paroisse la plus haute sur F2 > 0 : Ulba (345) et les plus basses sur F2 < 0 : Turupamba (276) et Chordeleg (293) qui ont pour coordonnées et  $COR:$  -Turupamba :  $F1 < 0 = -408$ ,  $COR = 41$ ; 1  $F2 < 0 = -82$ , COR = 2; 2 Chordeleg : F1 < 0 = - 560, COR = 119 ; F2 < 0 = - 132, COR = 7.  $1$  2 La Premiere offre des formes de relief assez peu accidentees, la seconde des formes plus contrastées. Entre les deux, de nombreuses transitions possibles. Entre les paroisses d'El Triunfo ((183) de coordonnée sur F1 < 0 =  $-1172$ ) et d'Ulba ( (345), F1 < 0 = -1146), où les disponibilités en eau

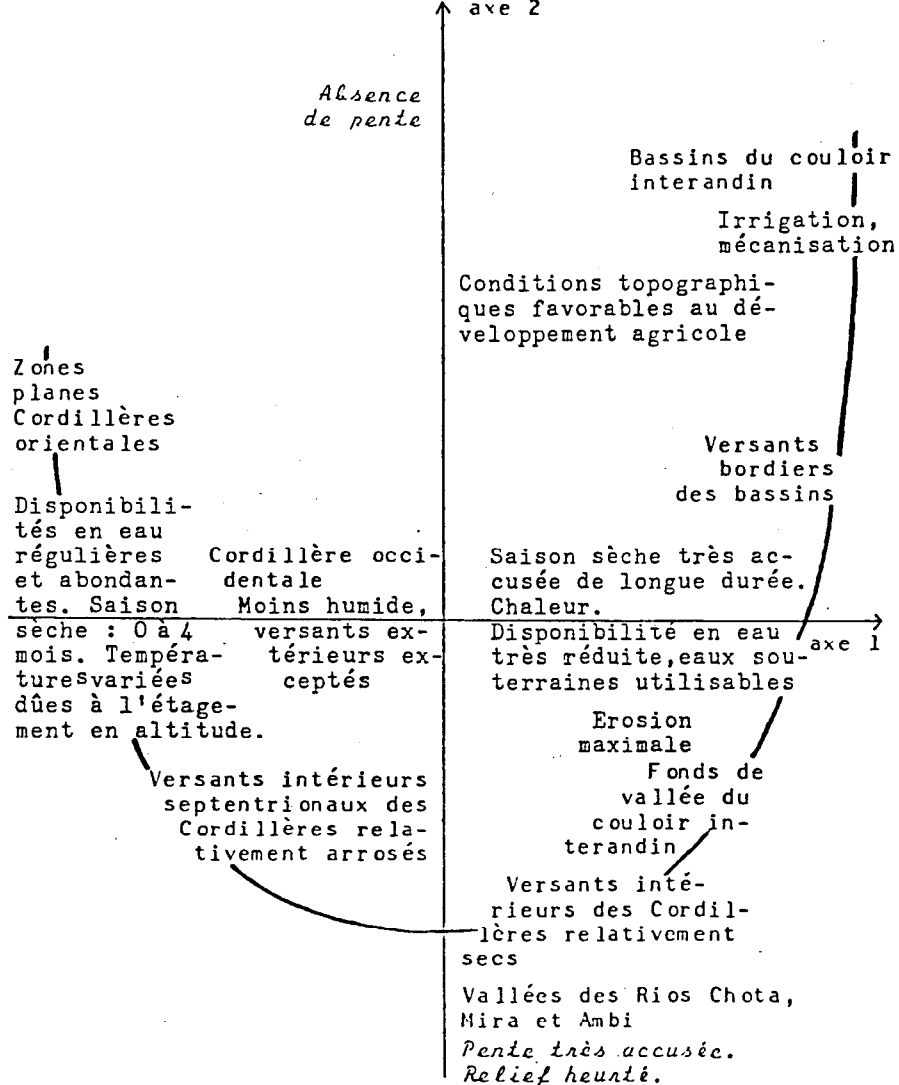

 $\bar{z}$ 

PEAN 1, 2

CROQUIS DES ZONES CARACTERISEES PAR LES AXES 1 ET 2

sont abondantes et reguliéres, et la paroisse de Guachapala ((249), Fl < 0 = - 288) existent aussi des différences de disponibilités en eau et d'humidité du sol, car ces dernières diminuent au fur et à mesure que l'on se rapproche du centre de gravite du nuage.

Pour apprécier les formes du relief, il eût été souhaitable de disposer des limites administratives à 1/500 000, ce qui n'est malheureusemen pas le cas. Reporter les limites dont on disposait sur un ozalid, su un plastique transparent n'a pas été concluant, vu l'instabilité dimentionnelle de l'ozalid, les chef-lieux ne coïncident plus. L'estimation n'a pu etre qu'approchée.

- Que montre le retour aux donnees ?

. Le contraste entre les ressources en eau des paroisses 183 et 345, El Triunfo et Ulba : DFHY minimal, extension des zones à "sols humides" maximale, pas de zone à sols secs, précipitations élevées, durée de la saison sèche inférieure à 4 mois, modules spécifiques maxima, pas ou peu de sols isothermiques, débits d'étiage relativement élevés, très faible proportion des zones isofrigides (température <  $10^{\circ}$ ) modérée : 0 à 40 % et celle de la paroisse 249 Guachapala où DFHY est plus important, entre 150 et 500 mm - donc irrigation nécessaire, l'extension des zones à "sols secs" plus élevée < 40 %, très faibles précipitations, module specifique et debits d'etiage absolu elevee, extension maximale des "sols isothermiques" (température entre 13 et 22°), par contre, pas de "sols isomesiquee" ni "isofrigidee". Toutefois, la duree de la saison sèche est la même que pour les paroisses précitées, mais la chaleur plus forte et la sécheresse plus accentuée. Cette paroisse se situe en effet dans la vallee du Rio Paute, vallee de penetraticn des influences climatiques en provenance d'Amazonie, presque dans l'interieur du couloir interandin, comme celle du Rio Paetaza, et offrant une transition climatique entre ces zones. Plus humide que celles du Nord-Ouest (vallees des Rios Chota, Ambi et Rira, cf. classe 440), beaucoup plus chaudes et séchee.

. A quelques exceptions près, l'ensemble des paroisses présente de graves menaces d'erosion, 8ur la partie utilisable de leur terroir. Toutefois, les paroisses situées dans la partie haute par rapport a F2 > 0 n'ont pas encore été le siège d'une action intense de l'érosion à la difference des paroisses qui se projettent sur F2 < 0, telles Turupamba ou Chordeleg où l'érosion est liée à la pente.

En resume, plus les paroisses occupent une position excentrique sur l'axe et plus leur COR relatif à l'axe est élevé, mieux elles sont expliquées par cet axe (cf. croquis du plan 1, 2, ci-avant).

2.2.2. Dichotomies de la classification et facteurs

Nous avons, sur les sorties graphiques relatives aux paroisses, positionne les centres des noeuds superleurs et ceux des classes de la partition en tenant compte des coordonnees des centres dont la liste figure sur le FACOR et de l'echelle des sxes mentionnee sur les plans. Noua avons ensuite trace les dipblee.

L'exploitation du dernier tableau du FACOR et l'interprétation des resultats se trouvent transcrits sur l'arbre de la C.A.H. ci-aprés.

La lecture des COD<sub>q(</sub>(12) rend compte de l'éclatement du noeud n en ses deux successeurs A(n) et B(n), aine et benjamin, en mettant en lumiere l'intervention du ou des demi-axe(s) concerne(s) et partant l'influence des variables qui en sont le plus contributives.

L'etude des dipbles apporte des informations relatives aux noeuds de la hierarchie d'après leur orientation selon les axes. L'interpretation des dichotomies, en effet, s'appuie à la fois sur les données du tableau precite et les plans graphiques lorsqu'ils sont significatifs. Sur l'arbre figurent l'indication des axes responsables de l'eclatement des noeuds ainsi que leur caracterisation et celle des classes de la partition.

La mention des axes intervient pour differencier les dip8les se trouvant dans le prolongement des segments de droite passant par les noeuds tandis que leur caractérisation se trouve mentionnée juste endessous de leur identification (13).

Ainsi, on voit que l'opposition entre Fl < 0 et Fl > 0 constitue la division principale de l'arbre, due a l'eclatement du noeud 475.

L'axe 3 participe aussi accessoirement a la séparation de ce noeud, de

telle sorte que l'on a : 1, 3 opposé à 1, 3 . Interviennent ensuite dans l'eclatement des successeurs immédiats 473 et 474, les oppositions dues au deuxiéme facteur. C'est a partir de l'ensemble des resultats de l'exploitation conjointe de l'A.F.C., de la C.A.H., et du FACOR et de l'interpretation a laquelle ils ont donné lieu, qu'a été réalisée la carte du bloc 1.

3 - LA CARTE DU BLOC 1 (jointe à l'article en hors-texte).

3.1. L'arbre de longueur minima (A.L.H.1

3.1.1. Representation et eymbolisation des classes d'après l'A.L.B. (choix des teintes en référence à la charte SEMIO I.G.N.).

Apres analyse factorielle et classification, on choisit de representer le nuage N(I) - nuage des paroisses - dans l'espace des 7 premiers axes factoriels. Dans ce meme espace a 7 dimensions se situe le nuage des centres de gravite des classes de la C.A.H.

En cartographie unidimensionnelle, on attribue a chaque classe un figure en vue de differencier l'aire géographique qui lui correspond sur la carte en optant pour le noir et blanc ou pour la couleur.

En cartographie multidimensionnelle, l'application du meme principe conduirait à jouer dans la couleur sur autant de dimensions qu'on en a utilise pour faire par C.A.H. la typologie abstraite. Or ceci, physiologiquement, est impossible dans la mesure où l'espace de toutes les couleurs n'a que trois dimensions : le ton (141 ou la tonalité (ionqueur d'onde dominante d'une couleur), l'intensité\* lumineuse (qui dans

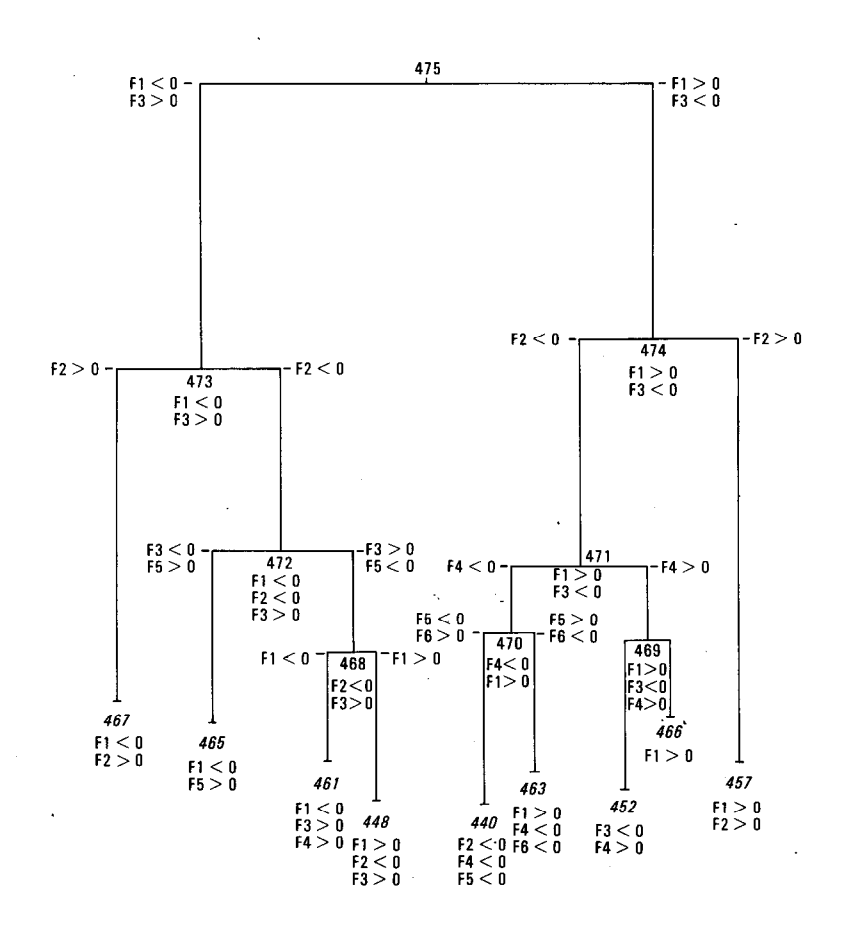

BLOC 1

i,

# DICHOTOMIES DE LA CLASSIFICATION ET CARACTÉRISATION DES CLASSES

le langage courant associe la pureté et la clarté d'une couleur) et la saturation\* ou pureté (caractère d'une couleur proche d'une couleur spectrale ou d'un pourpre), suivant laquelle une couleur pure s'oppose aux gris. Puisqu'il est impossible de representer adequatement le continuum multidimensionnel ou sont les centres des classes, sur une partie du corps chromatique, on se contentera de choisir une représen tation des classes par des couleurs dans laquelle a des classes voisines correspondent des teintes voisines et qui imperativement ne suggère pas d'assimilation erronée en attribuant des teintes voisines à des classes très distantes.

A cette fin, nous nous sommes guides dans le choix des couleurs sur la construction geometrique classique suivante : l'arbre de longueur minima.

3.1.2. L'arbre de longueur minima (A.L.h.1

On a muni l'ensemble des 9 classes de la partition d'un squelette : l'arbre de longueur minima. Il est formé en joignant deux à deux certains des 9 centres, de telle sorte que la somme des segments tracés soit minima tout en assurant une liaison de tout point en tout point. Le nombre des centres etant faible, ce graphe peut etre considere comme un tronc principal d'ou partent un petit nombre de collatérales. Des lors, le mode de représentation graphique est assez facile : on fait correspondre a la ligne principale la succession des couleurs dans l'ordre de l'arc-en-ciel et on attribue aux branches laterales superieures des teintes claires et des teintes foncees a celles qui sont inferieures.

Dans le cadre de cet article, nous n'avons pu garder l'identificateur numérique représentant chaque paroisse. Par contre, toutes les paroisses appartenant à une même classe sont désignées par l'abréviation de la couleur (15) qui symbolise cette classe sur la carte. De la, la formation de plages de lettres individualisées sur les plans 1, 2 et 3, 4 des paroisses.

. Construction de l'A.L.M.

On a calculé les distances (euclidiennes) entre les centre des classes. De là, une matrice de distances sur laquelle on a appliqué l'algorithme déterminant les aretes et les longueurs d'aretes en vue de la construction de l'arbre.

a) Disposition des classes

- Tronc de l'A.L.H. : on a réuni de proche en proche selon la distance euclidienne la plus courte, les centres de classe qui se jouxtent. L'ensemble de ces classes reliées par les aretes constitue une chaine des plus courtes distances entre 452 et 465.

- Branches latérales : la liaison classes périphériques - classes du tronc commun s'est faite en fonction de deux critéres : 1) la qualite de representation sur les premiers plans, 2) la localisation relative des classes dans ces mêmes plans.

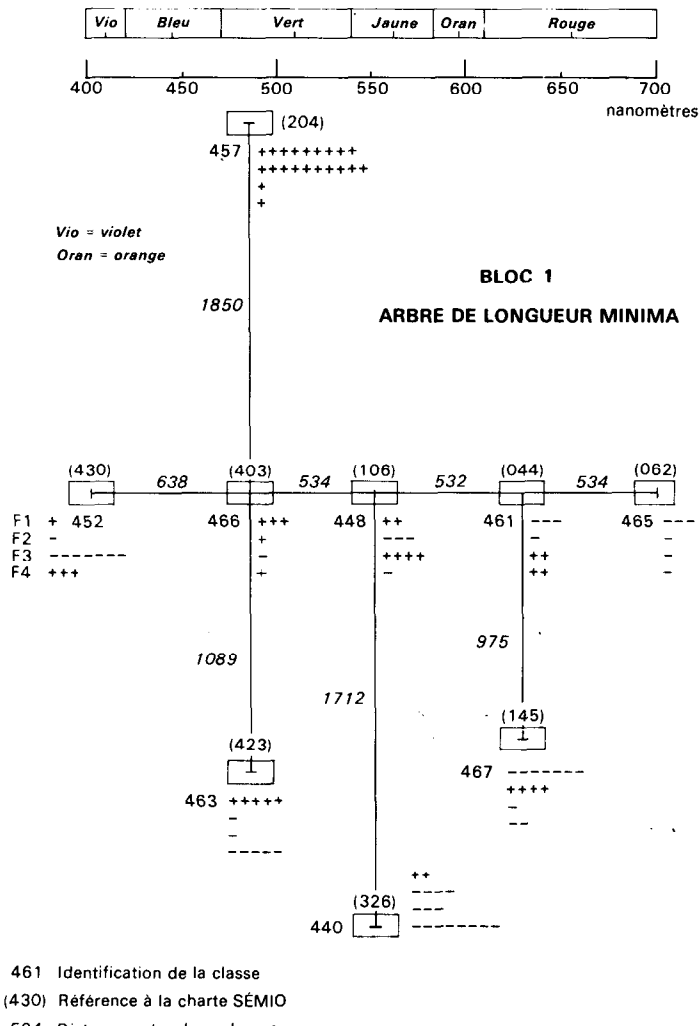

Spectre visible par l'œil de 400 à 700 nanomètres

 $\mathbf{r}$ 

 $\bar{z}$ 

534 Distance entre deux classes

 $\ddot{\phantom{a}}$ 

$$
0 \overline{466,25}
$$

197

l,

#### b) Echelle de l'arbre

Pour représenter cet A.L.M. référé au spectre solaire, nous avons tracé un segment de droite de 30 centimètres en vue d'avoir suffisamment d'espace pour confronter les classes qui y figurent aux plages du spectre. Cet arbre est réduit linéairement de moitié sur la carte. La somme des distances constituant le tronc de l'arbre est égal à 2.238 unites. Ainsi, par une simple regle de trois, on determine la position des differents centres.

c) Mise en place du "squelette arborescent" et habillage

D'apres l'echelle utilisee, la construction du tronc se fait en reportant au fur et à mesure les distances séparant les classes voisines. La mise en place des branches laterales est obtenue en traçant des perpendiculaires au tronc passant-par-les classes retenues précédemmer (longueur des branches proportionnelle à leur distance). Aux point charniéres, on a centre des rectangles (caissons) qui seront mis en couleur selon la methode decrite au paragraphe suivant. Les valeurs des coordonnées factorielles des quatre premiers axes seulement ont été precisees, afin de ne pas surcharger l'arbre et de faciliter sa lecture.

3.1.3. Choix des couleurs en vue de la représentation cartographique des classes.

a) Orientation du choix d'aprés l'A.L.M.

La juxtaposition des plages visibles par l'oeil du spectre solaire, représenté par un segment, à l'A.L.M., extrémités alignées, a permis de determiner approximativement les teintes en vue de l'impression (et antérieurement de la mise en couleur des maquettes).

- Classes constitutives du tronc de l'A.L.N. : en haut de la page, le spectre visible qui representerait la gamme des tons purs combinant couleur et valeur, s'étendant du violet au rouge. En-dessous, 1'A.L.h. est juxtapose de telle sorte que 452 et 465 se trouvent dans le prolongement des extremites du spectre. On projette chaque centre sur les plages de couleur du spectre et on determine ainsi approximativement dans quelle zone de la plage il se situe.

- Classes exterieures au tronc : pour attribuer une teinte d une classe periphérique, trois critéres interviennent :

. La valeur de la teinte qui est fonction de la : 1) situation de la classe : au-dessus du tronc = tonalités claires, endessous : tonalités foncées ; 2) situation de la classe par rapport d son environnement sur le plan ; 3) distance, qui renforce la valeur claire ou foncée de la teinte.

. Le sens de la variation de la teinte qui traduit la disposition relative des classes. En comparant la situation de deux classes sur les axes, on descendra vers les bleus-violets ou vers les rouges pour les classes extremes 452 et 465, sinon on remontera vers le jaune.

. Le choix de le teinte combinant couleur et valeur.

Par exemple, pour 463, on choisira un bleu vert foncé, par rapport au vert de 466, pour 440 un vert jaune foncé par rapport au jaune de 448 et pour 467 un rouge brun soutenu par rapport au rouge de 461. Pour 457, un jaune vert tres clair.

En fait "l'ordre defini par le classement des couleurs suivant leurs longueurs d'onde n'a pas de consequences pratiques puisqu'il se transpose physiologiquement en un double classement par luminosi apparentes decroissantes du jaune au violet et du jaune au rouge" (16). Chacune des deux regions du spectre fournit une gamme ordonnée par rapport au jaune. "Hais A tous les autres niveaux l'oeil rencontre deux cou1eu.s differentea. L'ordre des valeurs ne suit pas la gamme spectrale" (171. Phenoméne bien connu des cartographes.

Le croquis ci-apres montre les combinaisons de cea variations. En outre, nous avons tenu compte de l'effet de voisinage pour les paroisses des bassins, trés petites, car la sensation éprouvee par l'oeil dans l'examen d'une plage coloree dépend en grande partie des plages voisines.

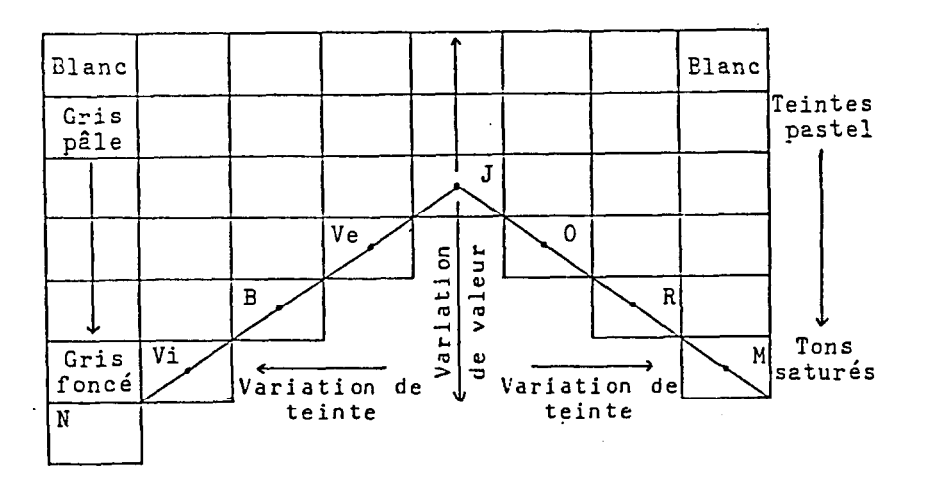

N = noir ; Vi = violet ; B = bleu ; Ve = vert ; J = jaune ; 0 = orange  $R = \text{rouge }$  ;  $M = \text{magenta.}$ Tons satures Croquis d'aprés R. CUENIN, p. 125, op. cit.

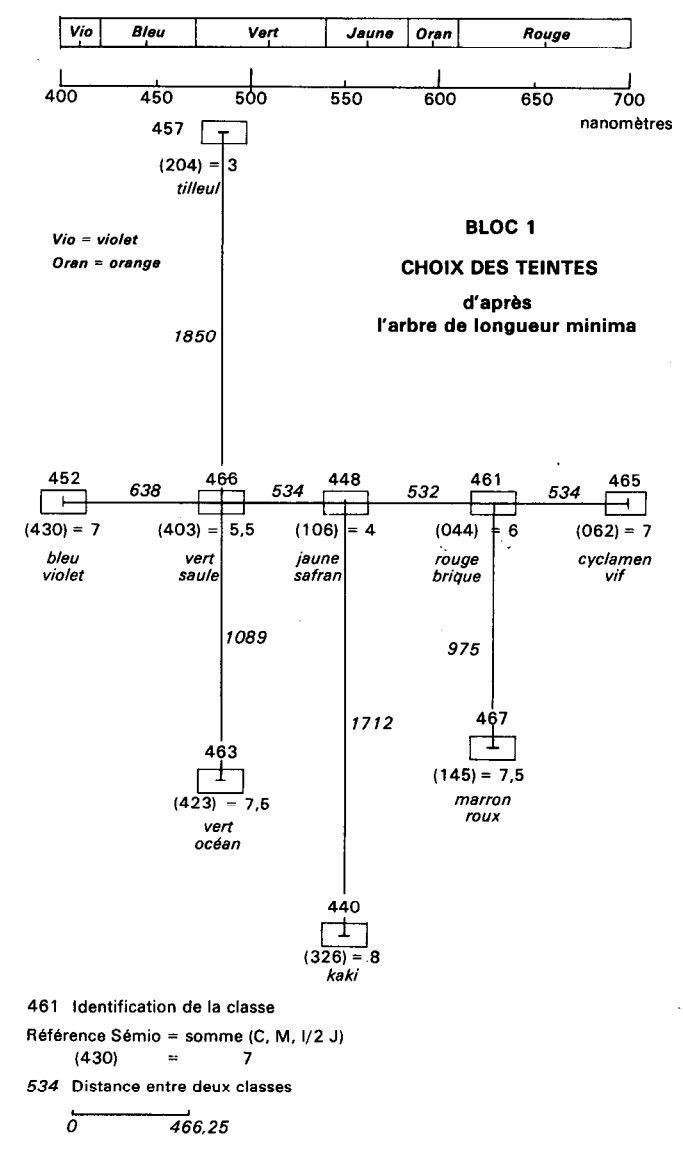

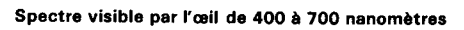

b) Référence à la charte SEMIO 666 pour déterminer les teintes en vue de l'impression

Le résultat du choix par rapport à la charte est illustré par le graphique ci-avant. Pour certaines teintes, le resultat obtenu d l'impression diffère quelque peu de ce que nous en attendions en nous référant à la charte.

Précisons ce qu'on entendu par charte des couleurs\*. C'est "un échantillonnage ordonne de l'ensemble des teintes susceptibles d'etre obtenues A l'impression par combinaison des couleurs de bases utilisees avec divers pourcentages imprimants".

Comment se presente la charte SEIIIO 666 et quels en sont les principes? J.-Ph. GRELOT, Ingenieur-geographe du SAN, repond : 'Elle comporte un ensemble de 343 nuances obtenues par combinaison de trames de cyan, magenta et jaune - les trois couleurs de l'impression offset. Pour chaque primaire, sept valeurs ont été déterminées de manière que leur perception suive une progression lineaire ; elles sont numerotees de 0 a 6, 0 designant la plus faible (absence de couleur) et 6 la plus forte (aplat). A chaque couleur de la charte est associe de façon bi-univoque un triplet (C,M,J) donnant les valeurs de cyan, magenta et jaune entrant dans la composition de cette couleur. Pour comparer les valeur des différentes couleurs, on étudie la somme  $C + M + 1/2$  J, le coefficient 1/2 attribué au jaune palliant la saturation particulièrement sensible de cette primaire. On obtient ainsi un "equivalent - niveau de gris" extr@mement simple. Des couleurs seront equilibrées des qu'elles auront un niveau de gris identique'.

La charte comporte trois types de tableaux :

- Les combinaisons bin-aires de primaires deux à deux : cyan - magenta, cyan - jaune, magenta - jaune. Nous y avons fait appel pour representer les classes de l'axe principal.

- Ces memes combinaisons se retrouvent associées au noir, de la trois autres tableaux, inutilises toutefois car l'utilisation du noir pose des problémes au niveau du repérage notamment et s'avére delicate.

- Les combinaisons ternaires, combinaisons magenta -jaune associees aux différentes valeurs de pourcentage imprimant de Cyan, répondant aux notes échelonnées de 1 à 6 et correspondant en pourcentage imprimant à 9, 22, 38, 56, 76 et 100 %. De là, six tableaux de combinaison te naires, auxquels nous avons fait appel pour representer les classes périphériques, en teintes foncées.

# c) Choix des teintes

Examinons a la fois pour les differentes classes les teintes choisies, leur référence SEMIO et la somme des triplets (C, M, 1/2J) qui leur correspond. Pour ce faire, referons-nous au graphique ci-avant.

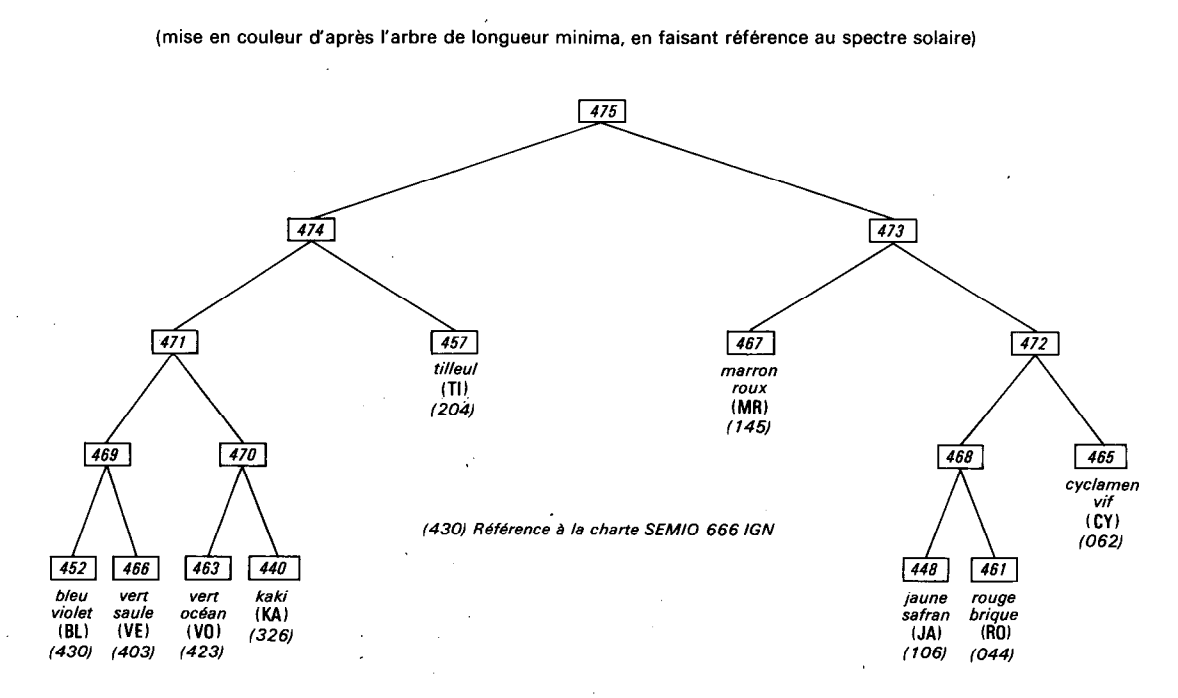

 $\sim$ 

# BLOC 1

CAH

 $\sim$ 

 $\cdot$ 

On retrouve la gamme ordonnée que constitue chaque partie du spectre par rapport au jaune. A defaut du noir pour obscurcir une teinte, on fait appel d la troisiéme couleur prrmaire n'entrant pas dans la combinaison binaire affectee a la classe correspondante sur l'axe principal. De la, l'emploi des combinaisons ternaires pour les teintes representant les classes des branches inférieures de l'arbre.

L'arbre de C.A. H. montre la mise en couleur des classes par rapport au spectre et selon leur promixité (cf. croquis ci-avant).

Ainsi, le choix des teintes s'est fait en respectant certaines régies, avec un souci d'harmonie, afin que la lecture des cartes permette au lecteur de situer aisément les classes les unes par rapport aux autres.

3.1.4. Interpretation de 1'A.L.M.

D'epres la lecture comparée des indications afferentes aux differentes classes constituant le tronc de l'arbre et relatives a la distance, on évalue la proximité des classes entre elles ou leur éloignement, c'està-dire leurs ressemblances ou leurs dissemblances.

L'alignement vertical des classes est aussi revelateur de leurs affinités, mais il exprime de plus la gradation d'un phénomène qui leur est commun parmi d'autres, mais se manifestant a des degrea divers.

. Alignement des classes 457, 466 et 463 :

Les paroisses de la classe 457 apparaissent plus chaudes et plus séches que celles de la classe 466, mais les plus seches et les plus chaudes appartiennent à la classe 463, la teinte sombre traduit la plus forte intensite du phenoméne (sixiéme facteur renforçant le premier). Entre ces classes dont le trait commun est la sécheresse et la chaleur, il y a accentuation du phénomène par rapport a la classe du tronc commun 466. Pour 446 et 440, il y a accentuation de la pente a propos des formes de relief, plus contrastées pour 448. Pour 461 et 467, disponibilites en eau plus abondantes et reguliéres pour 467 que pour 461. L'echelonnement des teintes ou leur gradation est fonction de la position comparée sur les 7 premiers axes des classes les unes par rapport aux autres : ainsi à des tonalités voisines correspondent des classes presentant des caractéristiques proches.

#### 3.2. La representetion cartographique

La carte du bloc 1, comme celle des autres blocs, a été réalisée par le S.A.N. de l'I.G.N. Ces représentations relèvent de la cartographie automatique. Chaque paroisse est identifiée par son numero de code. Toutefois, afin d'eviter de surcharger de noir la carte, le ou le8 zéros précédant l'identificateur ont été enlevés. Le tracé des bassins s'appuie sur les bas de versants des Cordilleres ou des pentes des \*nudos', ce qui explique que les paroisse6 se trouvent de part et d'autre du tracé lorsqu'elles remontent jusqu'a la partie euperieure du versant. Il reintroduit donc une divereifioation géographique. Enfin, l'habillage de la carte comporte outre les amorces du carroyage en degrés, l'indication materialisée des subdivisions délimitant les paliers retenus et correspondant aux modalites de la latitude et de la longitude.

Les teintes choisies d'après l'arbre de longueur minima, en référence à la charte SEMIO 666 de l'I.G.N.traduisent non seulement les ressemblances mais aussi les dissemblances entre les classes de paroisses et leur degré de différenciation, voire d'opposition, ce qui constitue l'originalité de ce travail.

## 3.3. La legende

Elle constitue la synthése des indications precédentes. Les paroisses, éléments principaux, sont figurées en aplat. Celles mises en éléments supplémentaires sont, soit représentées en lignes : données complétes en B1, soit en tiretés : données incomplètes.

Le commentaire exprime les caractéristiques générales des classes des paroisses, selon les facteurs et d'apres leur importance.

## CONCLUSION

L'interet de notre démarche en marque aussi la limite. Peu d'étude existent sur la Sierra équatorienne. A partir de données provenant des inventaires du milieu physique, ecologique et humain, a l'aide des methodes statistiques utilisées, assistees de l'ordinateur, nous avons tenté de réaliser des synthèses, en nous appliquant à ne rien laisser perdre de ce que le calcul revelait d'ordre et de rapport dans les donnees - synthése necessairement incompletes, mais qui donnent pour chaque bloc traite et notamment pour le bloc d'ensemble une vue d'une certaine ampleur.

Si on reporte sur la carte d'ensemble (205 modalités croisées avec les 238 paroisses) les contours des ZAPI (evoquees au début de cet article) on constate que les paroisses qui les composent, révèlent des affinités de par les teintes qui les symbolisent. Ce sont les memes ou des teintes voisines. Ainsi, les resultats concordent.

Nais le fait d'avoir procedé par blocs separes avant l'etude du bloc d'ensemble permet, en outre, de tester la validite des résultats, de donner de l'organisation de l'espace, une image differenciee, et ce, de plusieurs points de vue. La carte du bloc 1 en est un exemple. Les<br>différentes cartes réalisées constituent des supports permettant aux différentes cartes réalisées constituent des supports permettant décideurs d'opérer les choix politiques, dans les meilleures conditions possibles.

Ces représentations cartographiques, établies à partir des facteurs fondamentaux qui ordonnent et structurent la réalité géographique, proposent de la Sierra une image accessible d'une certaine originalite, et montrent que l'analyse des données est pour le geographe prudent, un outil d'une reelle efficacite sinon d'un usage facile.

#### **NOTES**

(1) Cf. Régionalisation agricole de la Sierra équatorienne par l'analyse factorielle des correspondances et la classification ascendante hiérarchique, Décembre 1984, thèse de Doctorat de 3ème cycle par M.-M. Thomassin, Université de Paris VII - 615 pages. Une pochette de documents graphiques et cartographiques accompagne cet ouvrage comportant 28 documents dont 4 cartes à 1/750 000. Cette thèse doit être prochainement publiée dans la collection Travaux et Documents de L'ORSTOM.

(2) Cf bibliographie, 2. Documentation thématique, référence (1).

(3) CEDIG : Centro ecuatoriano de investigacion geografica, Direccion : Instituto Geografico Militar, Quito.

(4) Codification interactive : allocation d'attributs par pointé sur table à numériser.

(5) En conséquence, pour disposer d'une information plus explicite, plus détaillée et plus complète, nous prions le lecteur de bien vouloir se reporter à la thèse (cf. référence 1) ou à sa publication dans Travaux et Documents.

(6) Pour le commentaire des 9 premières variables, nous avons eu recours à l'ouvrage figurant en bibliographie 2, II documentation thématique, référencé en note (1).

(7) Le déficit hydrique climatique survient lorsque l'évapotranspiration potentielle (ETP) représentant une certaine demande en eau est supérieure aux disponibilités offertes par la pluviométrie. Ici l'ETP mensuelle est calculée selon la formule de Thornthwaite. La sécheresse écologique intervient lorsque l'évapotranspiration réelle (ETR) est inférieure à ETP.

(8) Dijonctif, parce que les diverses modalités d'une variable sont "disjointes", elles s'excluent mutuellement. Une paroisse i ne peut appartenir à la fois à deux modalités différentes mais à l'une ou à l'autre. Complet, parce qu'à chaque paroisse correspond obligatoirement une modalité de chaque variable.

(9) Les variables sont numérotées de 1 à 26. Si le numéro ne comporte qu'un chiffre, l'absence d'un caractère ici ne se traduit pas par un zèro comme pour les paroisses mais par un blanc; exemple Q 5, de là l'espacement entre le numéro de la variable 1 et sa modalité 5

(10) la classe 465 comporte une erreur de transcription des mentions relatives à l'indication des axes concernés et des COR, toutefois le commentaire est juste.

(11) Ainsi la paroisse d'Ibarra qui appartient à trois domaines géographiques différents : dans sa partie basse, elle se caractérise par un climat tropical sec, l'action de l'érosion y est intense, les sols de mauvaise qualité, les disponibilités en eau : très faibles. Puis dans le secteur qui remonte sur les versants de l'Imbaburra (4.609 m), la transition se fait au fur et à mesure qu'on s'élève vers le domaine tempéré, et vers les zones froides près du sommet, où elle comprend dans son extension-des-pelouses-d'altitude froides et relativement<br>humides (paramo). (Le retour aux données confirme ces caracté-(Le retour aux données confirme ces caractéristiques). Cependant, c'est la caractérisation de la partie basse qui a prevalu determinant l'appartenance de la paroisse 4 la classe 440. Cet exemple nontre coabien il convient de nuancer tout zonage, coapte tenu de l'extrême diversité climatique de la Sierra.

(12) COD : cosinus carre de l'angle que fait le segaent portant le dipôle A(n)-B(n) avec l'axe.

(13) Le dipôle 469 a une direction voisine de l'axe 3 qui ne le différencie pas. Les 2 classes 452 et 466 sont du même côté de F3 < 0. 452 occupe une position excentrique par rapport a 466, tres proche du centre de gravite. Le retour aux donnees aontre l'oppoeition eur l'axe 3 de ces deux classes, relative à l'influence des facteurs morphopédologiques limitant l'utilisation du sol.

(14) Pour chaque terme auquel un asterlsque est accolé, la definition qui suit entre parenthése, renvoie au Gloseaire Français de Cartographie - 1970 - Bulletin du Comité Français de Cartographie, fascicule  $n^{\circ}$  46, Bulletin  $n^{\circ}$  4, pp. 126 - 260 (ou au fascicule à paraître dans la seconde édition).

(151 Lorsque les paroisses ont et& prises en exemple, cette abreviatlon

est précédée d'un symbole : Ulba (345) :  $\bullet$  MR, El Triunfo (183) : \* MR,

Turupamba (276) :  $+$  MR, Chordeleg (293) : = MR.

(16) CUENIN (R.) - 1972 - Cartographie Générale. Tome 1. Notions générales et principes d'élaboration. Institut Géographique National. Ecole Nationale des Sciences Géographiques, Paris, p. 134.

(17) Ibidem, p. 133.

## BIBLIOGRAPHIE

1 - Ouvrages relatifs aux methodes.

(11 BENZECRI (J.-P. et F.1 - 1980 - Pratique de 1'Analyse des Donnees. Analyse des correspondances. Expose elementaire. Dunod, Paris, 424 p.

(2) BENZECRI (J.-P. 1 et coll. - 1980 - L'Analyse des Donnees. vol. 1. La Taxinomie - 3ème ed. Dunod. Paris, 625 p.

(3) BENZECRI (F. 1 - 1980 - Introduction a l'analyse des correspondances d'après un exemple de données médicales. C.A.D., vol. V, n°3, pp. 283-310.

(4) BENZECRI (F.) - 1980 - Introduction à la classification automatique d'après un exemple de données médicales. C.A.D. vol. v, n°3, pp. 311-340.

(5) BENZECRI (J.-P.) et coll. - 1982 - L'Analyse des Donnees. vol. 2. L'Analyse des Correspondances. 2nd. ed. Dunod, Paris, 632 p.

(6) BENZECRI (J.-P.) et JAMBU (Il. ) - 1976 - Agregation suivant le saut minimum et arbre de longueur minima (squelette arborescent). C. A.D., vol. 1, n°4, pp. 441-452.

(7) FENELON (J.-P.) - 1981 - Qu'est-ce que 1'Analyse des Donnees ? Lefonen, Paris, 311 p.

(8) JAMBU (M.) - 1978 - Classification automatique pour l'analyse des données, vol. 1. Méthodes et algorithmes. Dunod, Paris, 312 p.

(9) JAMBU (M.) et LEBEAUX (M.-O.) - 1978 - Classification automatique pour l'analyse des donnees, vol. 2. Logiciels.

2 - Documentation thematique

(11 Delimitacion de la zonas agricolas para la programacion integrada - 1979 - Ministerio de Agricultura y Ganaderia (M.A.G.) Programa Nacional de Regionalizacion Agraria (PRONAREG). Oficeria para la Investigacion Cientifica y Tecnica de Ultramar de Francis (ORSTON). Quito, 391 p., 4 cartes en annexes (couleur).

(2) Elementos basicos para la planification de 10-1 recursos hidricos en el ECUADOR - 1978 - Ministerio de Agricultura y Ganaderia - Programa Kacional de Regionalizacion Agraria LPRONAREG). Office de la Recherche Scientifique et Technique Outre-Mer (ORSTON). Quito. 21 p.. croquis 9 p. 11 cartes couleurs Il/1 000 000).

(3) GONDARD (P.) 1976 - Zonas agricolas de la Sierra, Boletin de la<br>Seccion - Nacional de l'Ecuador, Instituto - Panamericano de de l'Ecuador, Instituto Panamericano de Geografia, Quito, nº9-10.

(4) PORTAIS CH.) - Mapa de la distribution de la poblacion. Sierra, Costa y parte del Oriente ecuatoriano, 1/500 000, 1975, M.A.G., ORSTOM, Quito (noir).

(5) PORTAIS <If.) & ESTUARDO CEVALLOS (P.) - Napa de la distribution de la poblacion pecuaria en el Ecuador, 1/1 000 000, 1977, M.A.G., ORSTOM, Quito (noir).

 $\bar{\gamma}$